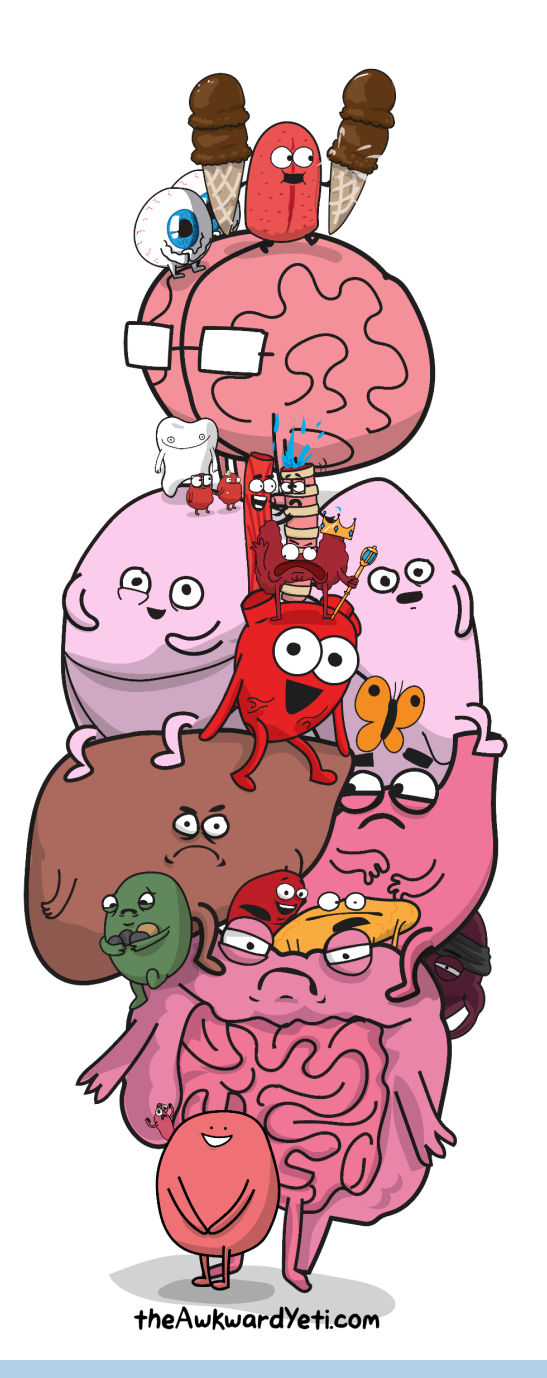

# **JVM: краткий курс общей анатомии**

Никита Липский, Excelsior LLC Владимир Иванов, Oracle Corp.

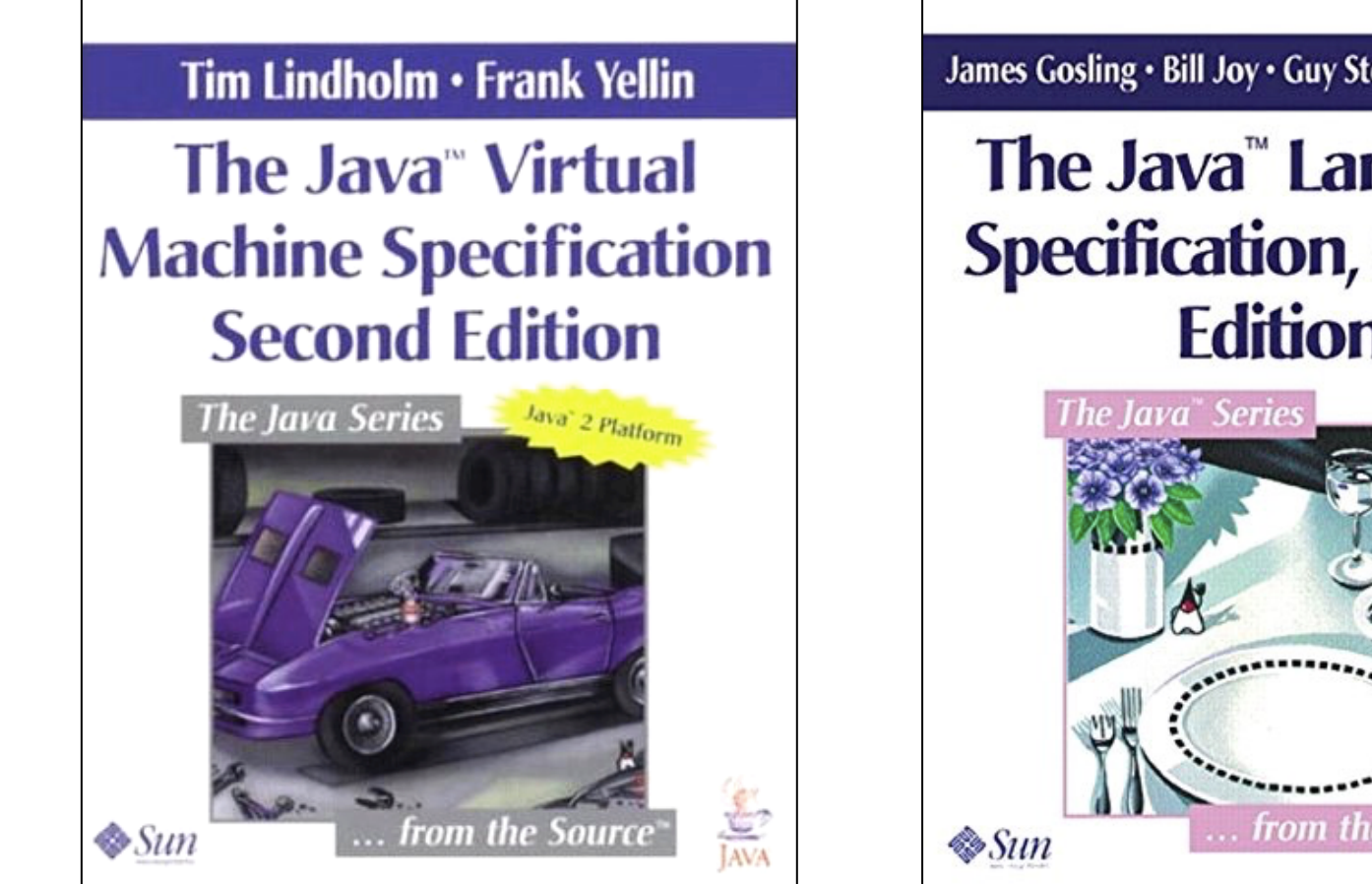

James Gosling · Bill Joy · Guy Steele · Gilad Bracha

#### The Java<sup>™</sup> Language **Specification, Second Edition**

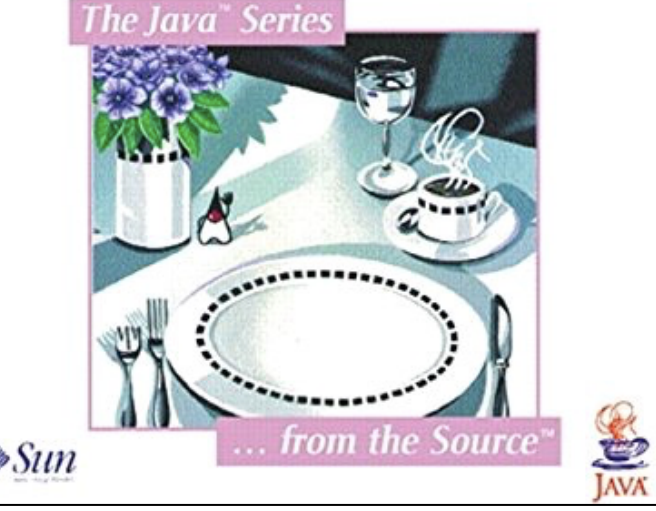

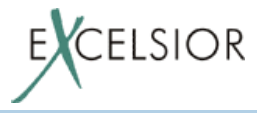

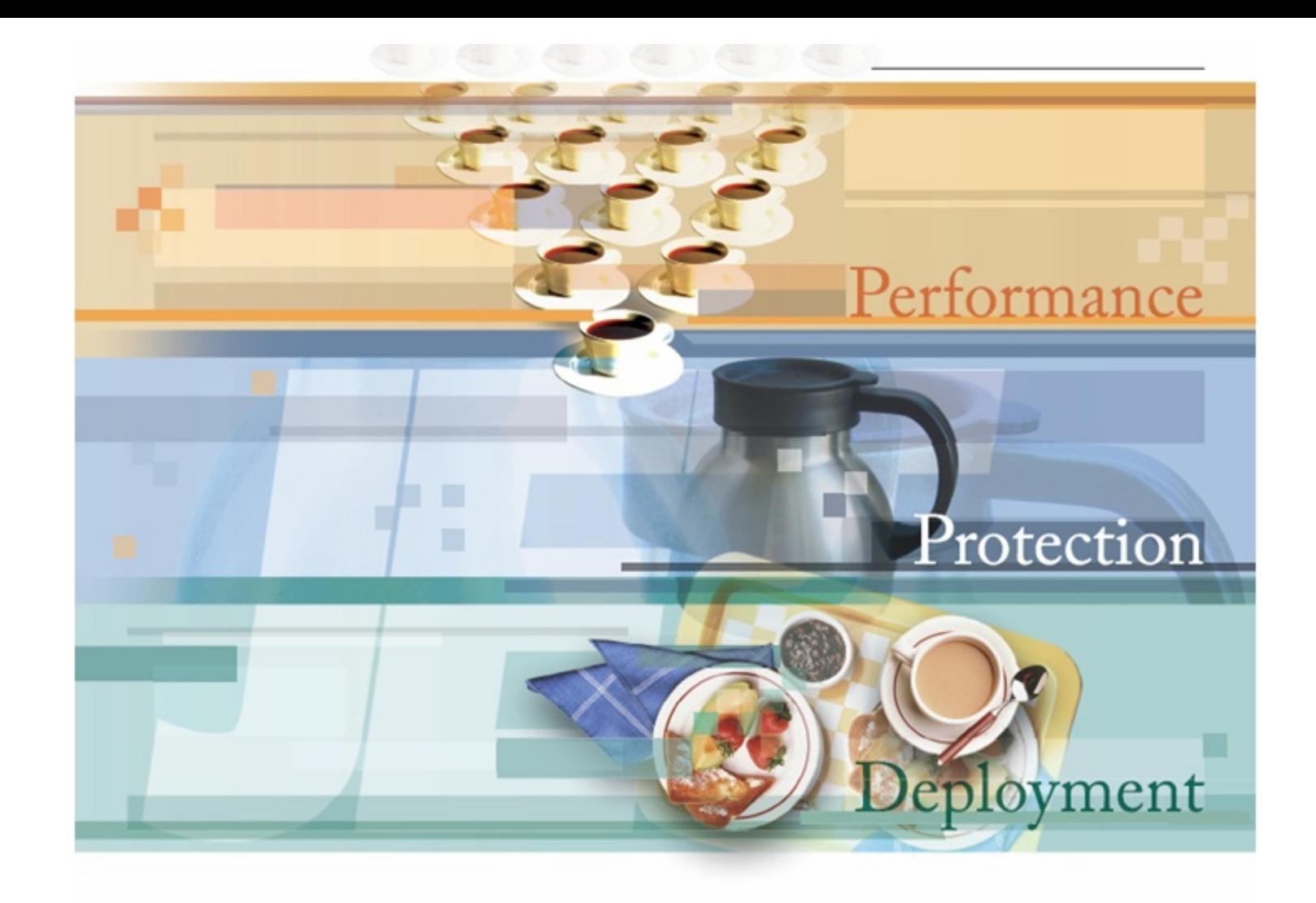

# Excelsior JET.<br>The Java™ Real Machine.

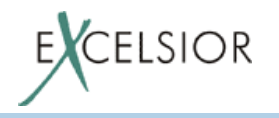

#### **Никита Липский**

- Более 20 лет профессиональной карьеры
- Инициатор проекта Excelsior JET
	- работал над проектом более 16 лет
	- как идейный вдохновитель
	- как компиляторный инженер
	- как руководитель
	- и много в каких еще ролях
- Open source проекты WebFX и Java ReStart – в свободное от работы время
- Twitter: @pjBooms

# **Владимир Иванов**

- Написал первую Java программу в 2002
- С 2005 работает в компании Sun/Oracle
- Инженер HotSpot JVM Compiler
	- JIT-компиляторы
	- Поддержка динамических языков на JVM
	- Работа с платформенным кодом
- Twitter: @iwan0www

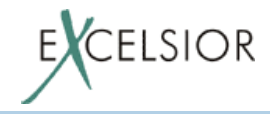

# **План доклада**

- Java class file and bytecode
- Classloading engine
- Execution engine: interpretators, JIT, AOT
- Meta information access subsystem: reflection, indy, JNI
- Threading, exception handling, synchronization
- Memory management: heap, allocation, GC
- Manageability and Monitoring

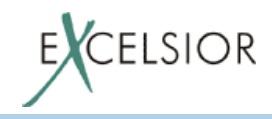

#### Java class file & bytecode

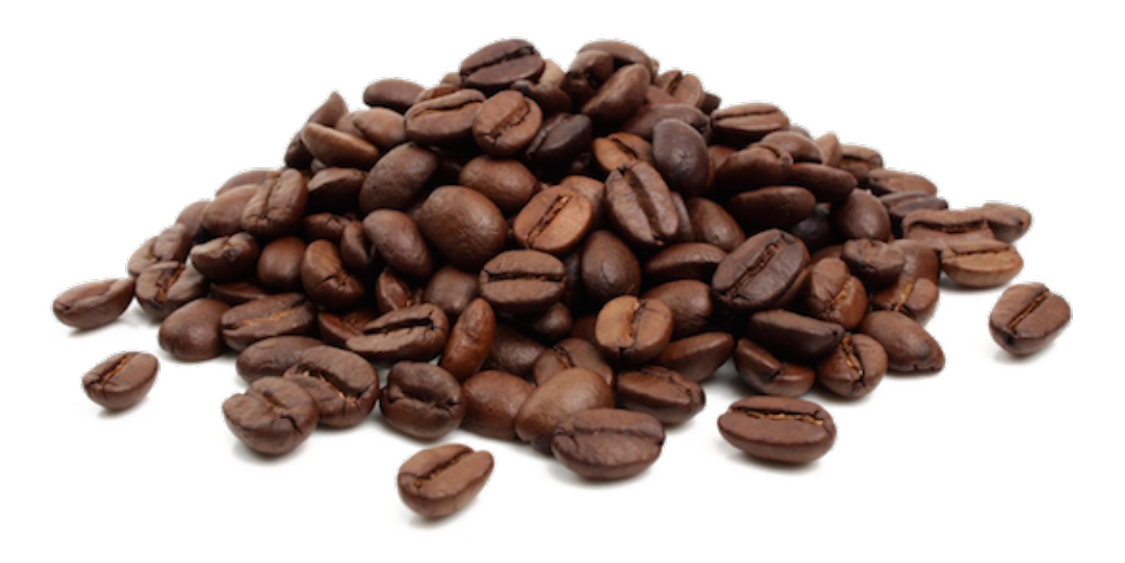

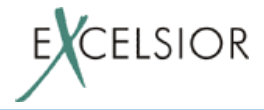

# **Java** class file

- 1 класс $\leftarrow$ > 1 класс-файл
- Constant Pool
	- числа, строки
	- указатели на классы, методы, поля
- Описание класса
	- $-MM$
	- модификаторы
	- супер класс
- поля
- методы
- атрибуты

– супер интерфейсы

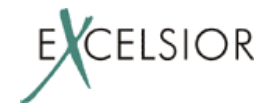

# **Java class file**

• Поля, методы тоже имеют атрибуты (например, значения константных полей)

• Главный атрибут метода – это его код: Java байт-код

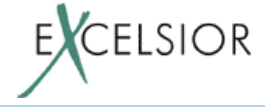

• Массив инструкций

• Стэк операндов инструкций метода

• Массив локальных переменных (аргументы метода, локальные переменные)

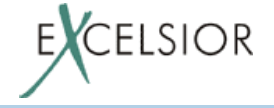

Инструкция берет свои операнды со стэка и кладет результат на стэк. Пример:

- $0:$  iload 3  $\qquad \qquad \qquad$
- 2: bipush 5
- $4:$  iadd
- 5: istore 4
- 7: ...

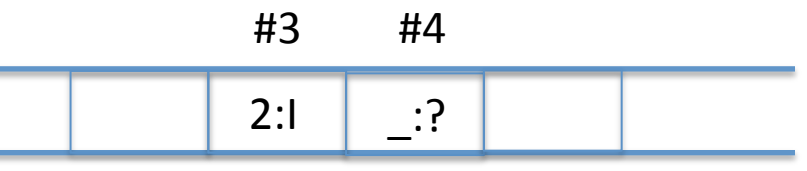

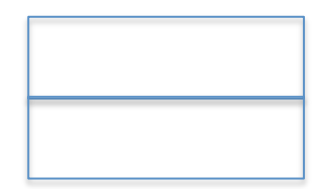

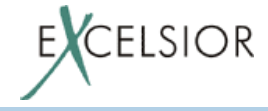

Инструкция берет свои операнды со стэка и кладет результат на стэк. Пример:

- $0:$  iload 3
- $2:$  bipush 5
- $4:$  iadd
- 5: istore 4
- 7: ...

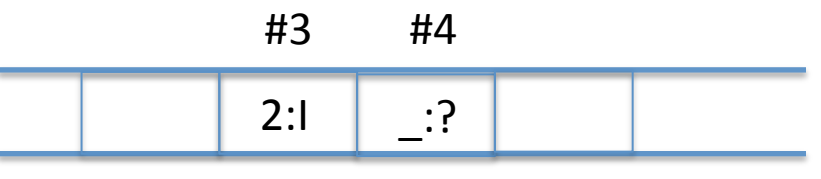

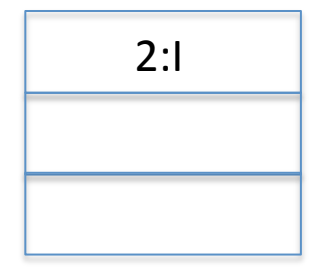

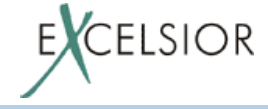

Инструкция берет свои операнды со стэка и кладет результат на стэк. Пример:

 $0:$  iload  $3$ 2: bipush 5  $4:$  iadd 5: istore 4 7: ...

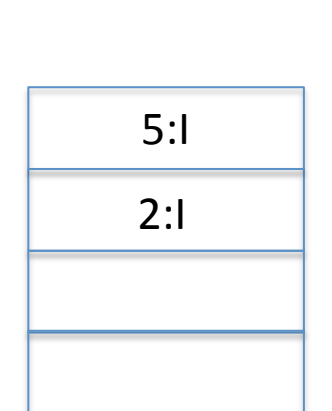

 $#3$ 

 $2:1$ 

#4

 $\therefore$ 

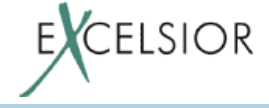

Инструкция берет свои операнды со стэка и кладет результат на стэк. Пример:

- $0:$  iload  $3$
- 2: bipush 5
- $4:$  iadd
- $5:$  istore  $4 \equiv$
- 7: ...

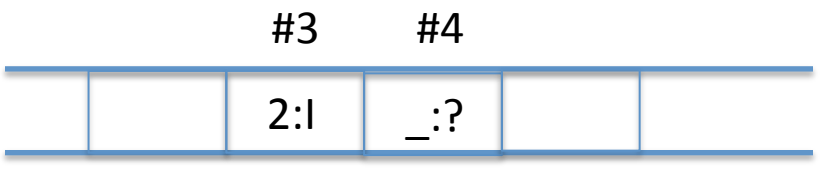

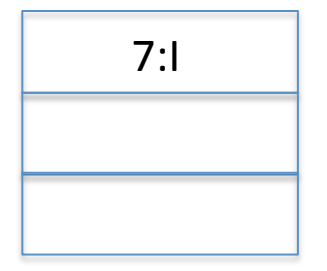

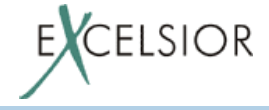

Инструкция берет свои операнды со стэка и кладет результат на стэк. Пример:

- $0:$  iload  $3$
- 2: bipush 5
- $4:$  iadd
- 5: istore 4
- 7: ...

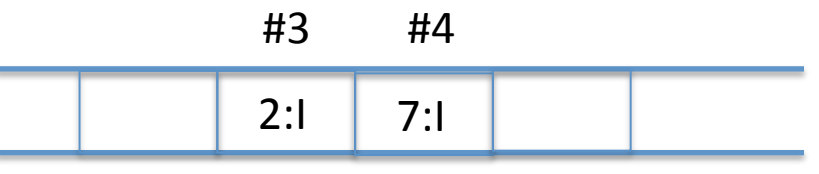

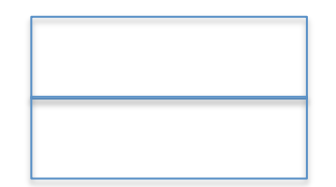

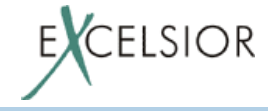

#### **JVM: предисловие**

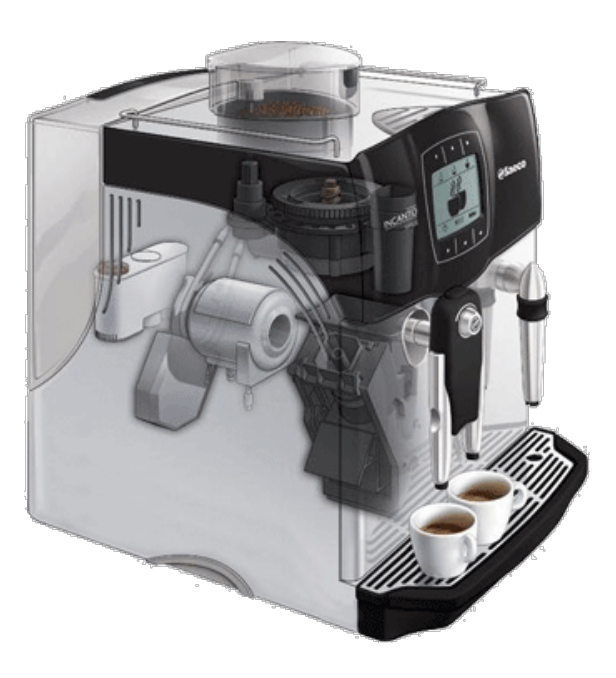

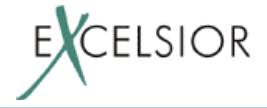

#### Программа для JVM

Любая программа исполняемая на JVM имеет?

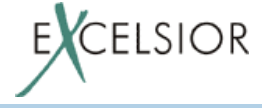

# Программа для JVM

Любая программа исполняемая на JVM имеет:

- $\bullet$  main класс **public static void** main(String[] args)
- classpath список директорий и архивов (jar файлов)
- В мире веб приложений программа для JVM это веб сервер – Tomcat, GlassFish и т.п.

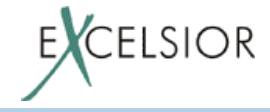

# **Java Runtime**

Для исполнения программы на JVM одной JVM не достаточно.<br>Нужен Java Runtime Environment:

- JVM
- Платформенные классы
	- core классы (j.l.Object, j.l.String и т.д.)
	- Java standard APIs (IO, NET, NIO, AWT/Swing и т.д)
- Реализация нативных методов платформенных классов (OS specific)
- Вспомогательные файлы (описатели временных зон, медиа ресурсы и т.п.)

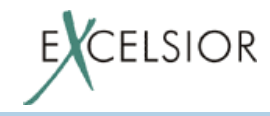

#### **Анатомия JVM**

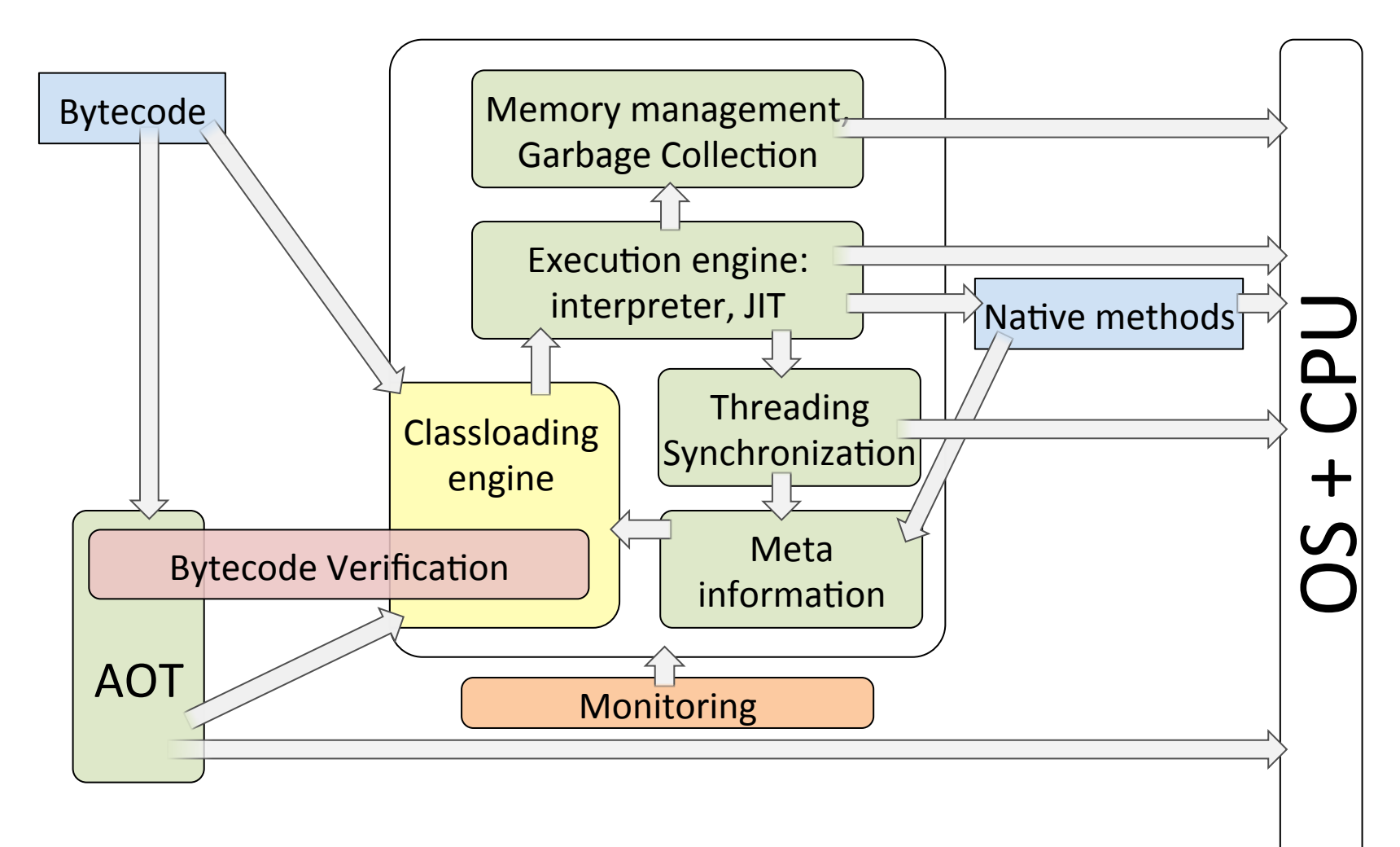

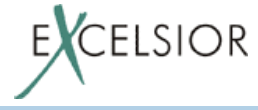

# **Classloading engine**

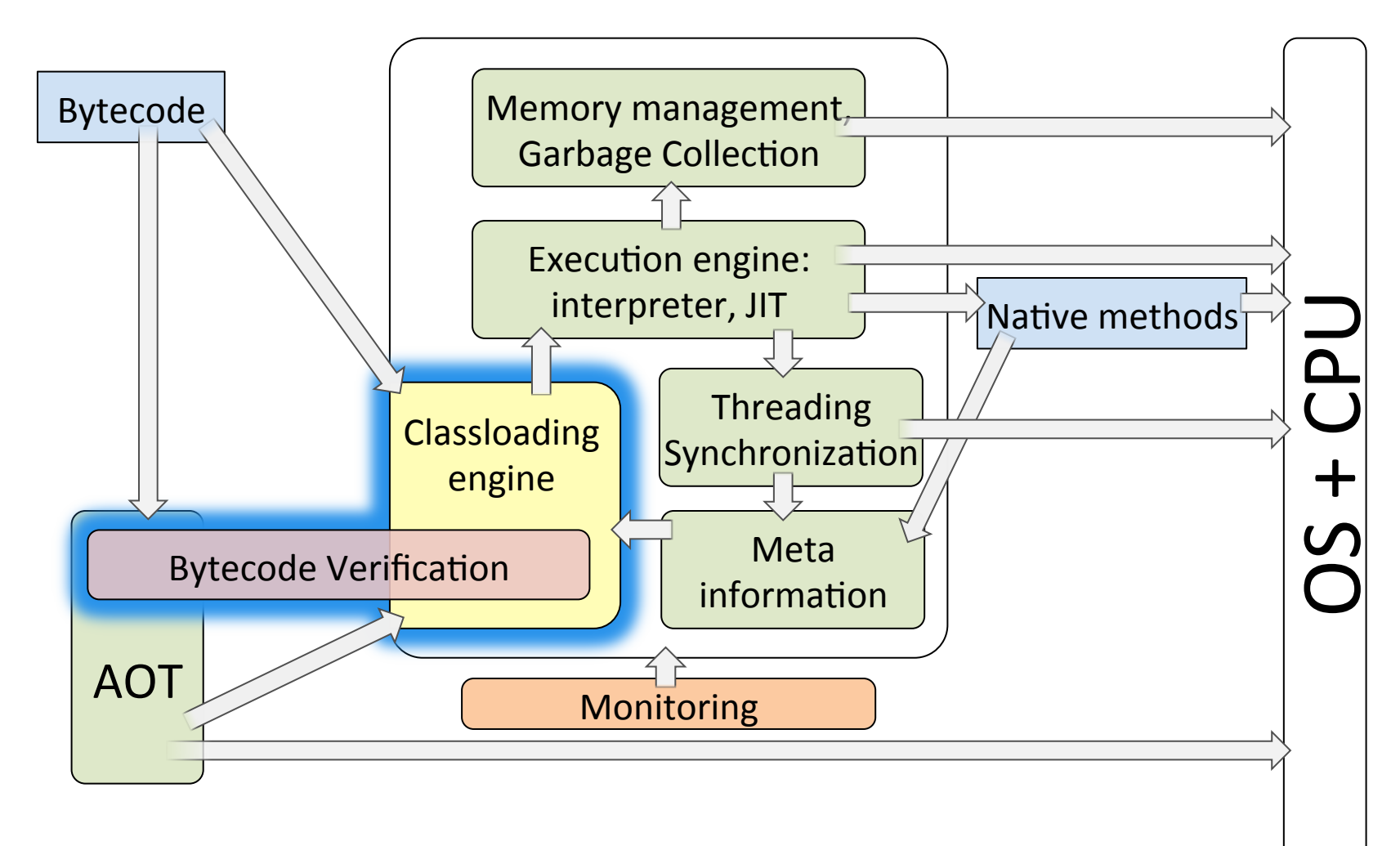

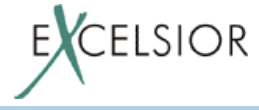

#### Загрузка классов

- Где JVM берет классы для исполнения:
	- Из Java Runtime (платформенные классы)
	- Из classpath приложения
	- Авто-сгенеренные на лету (Proxy, Reflection accessors, реализация invoke dynamic)
	- Предоставленные самим приложением

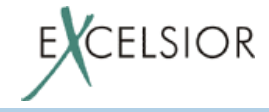

#### **Загрузка классов**

- Каждый класс грузится каким-то загрузчиком классов:
	- Платформенные классы грузятся bootstrap загрузчиком
	- $-$  Классы из classpath приложения  $-$  системным загрузчиком (AppClassLoader)
	- Классы приложения могут создавать свои загрузчики, которые будут грузить классы

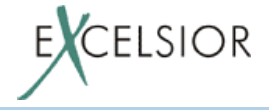

### **Загрузка классов**

- Каждый класс грузится каким-то загрузчиком классов:
	- Платформенные классы грузятся bootstrap загрузчиком
	- $-$  Классы из classpath приложения  $-$  системным загрузчиком (AppClassLoader)
	- Классы приложения могут создавать свои загрузчики, которые будут грузить классы
- Загрузчик классов образует уникальное пространство имен классов

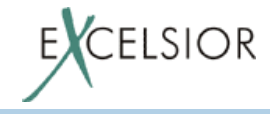

# **Старт JVM**

- Грузится main класс системным загрузчиком (из classpath приложения)
	- Провоцирует загрузку части платформенных классов (core)
- Исполняется метод main(String[] args)

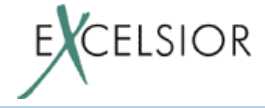

#### Процесс загрузки класса (создание класса)

- Читается class file
	- Проверяется корректность формата (может выбросить ClassFormatError)
- Создается ран-тайм представление класса в выделенной области памяти
	- runtime constant pool in Method Area aka Meta Space aka **Permanent Generation**
- Грузятся суперкласс, суперинтерфейсы

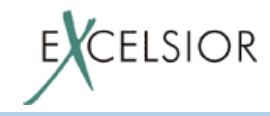

#### **Линковка**

• Верификация байт-кода

• Подготовка

• Разрешение символьных ссылок

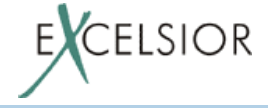

- 0: bipush 2
- 2: bipush 2
- 4: iadd
- 5: goto 0

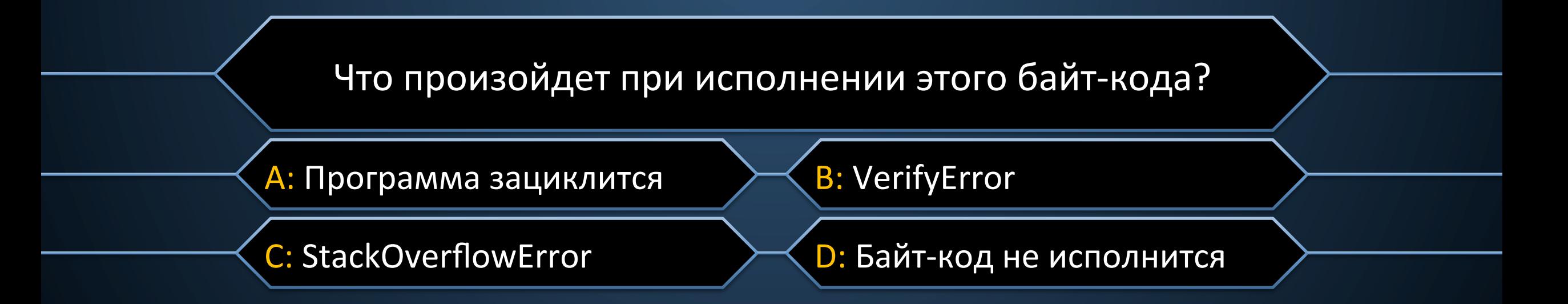

# Верификация байт-кода

- Происходит с классом один раз
- Проверка корректности инструкций (корректности переходов)
- Проверка выхода за пределы стэка операндов и локальных переменных
- Проверка совместимости типов

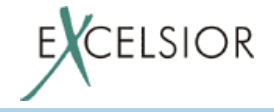

#### **Ну а если все-таки запустить без верификации?**

#### \$ java –Xverify:none test

# A fatal error has been detected by the Java Runtime Environment: Exception in thread "main" java.lang.StackOverflowError

```
        at test.foo(test.j)
        at test.main(test.j:3)
```
#### #

```
# Internal Error (javaCalls.cpp:53), pid=8012, tid=16396
```
# guarantee(!thread->is Compiler thread()) failed: cannot make java calls from the compiler

```
#
# If you would like to submit a bug report, please visit:
#   http://bugreport.java.com/bugreport/crash.jsp
```
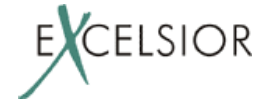

#### **Инициализация класса**

- Вызов статического инициализатора класса
- Случается при first use:
	- new
	- доступ до статического поля
	- вызов статического метода
- Провоцирует инициализацию супер-класса и суперинтерфейсов с default методами

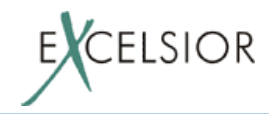

# **Execution engine**

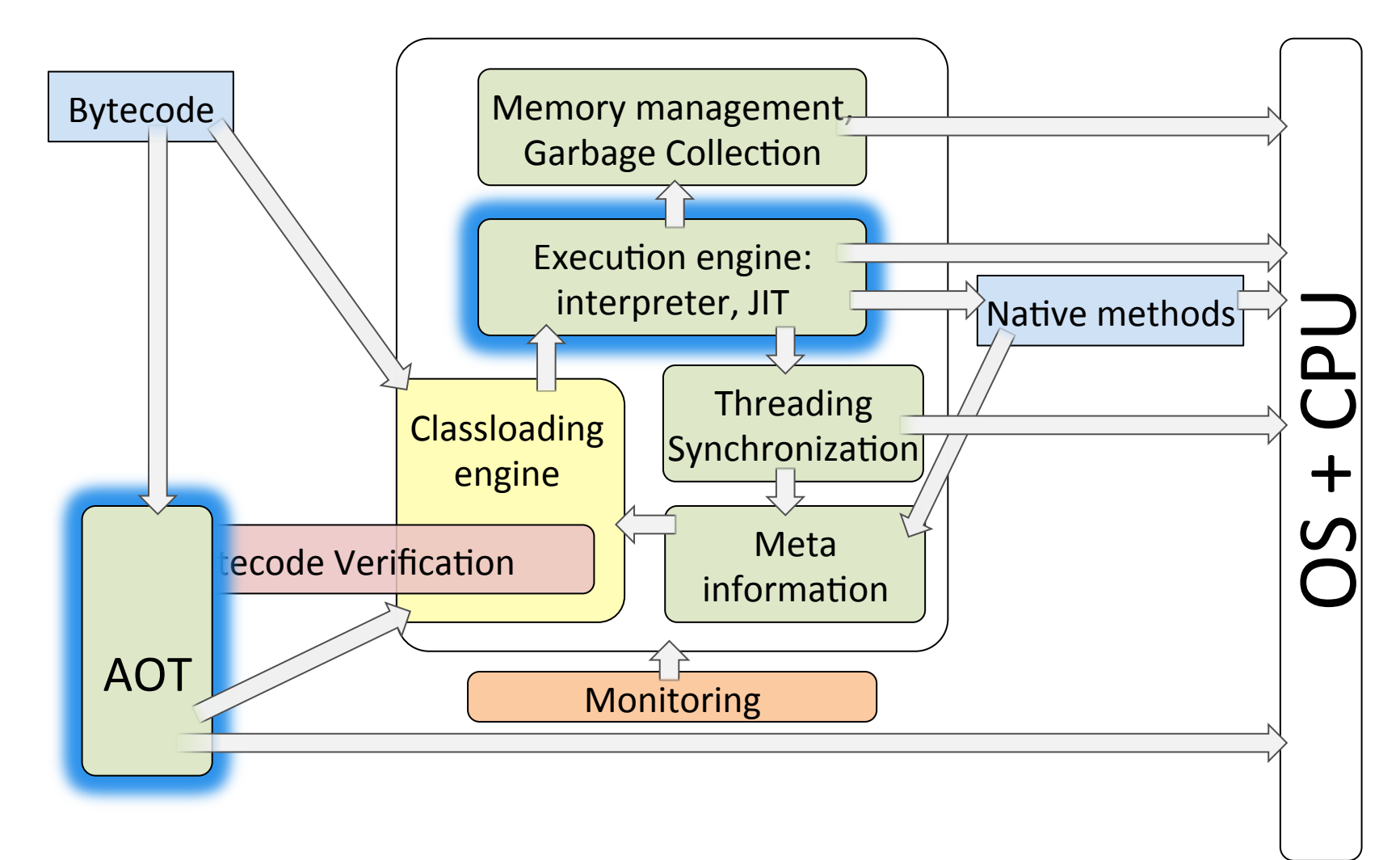

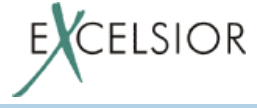

# **Исполнение Java байт-кода**

JVM может исполнять байт-код двумя способам:

• Интерпретировать 

• Транслировать в машинный код, который будет исполняться непосредственно на CPU

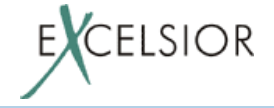

#### **Интерпретатор**

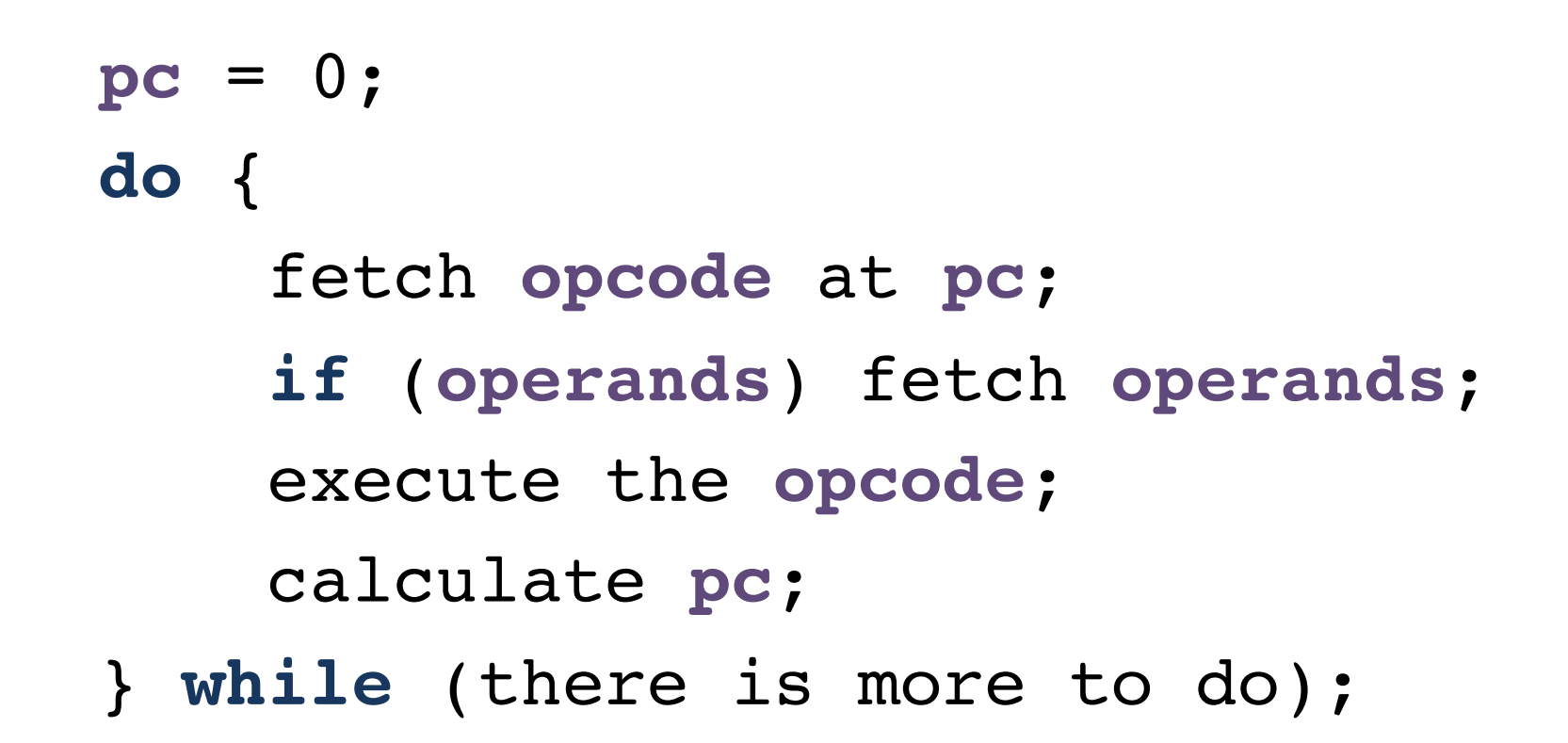

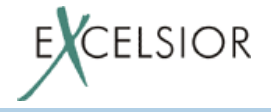

#### **Компиляторы**

- Неоптимизирующие
	- "что вижу, то пою"
- Простые оптимизирующие – пример: HotSpot Client

- Сложные оптимизирующие
	- пример: HotSpot Server

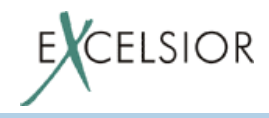

#### **Компиляторы**

• Динамические (Just-In-Time - JIT).

– Трансляция в машинный код происходит во время исполнения программы

- Статические (Ahead-Of-Time **AOT**)
	- Трансляция происходит до исполнения программы

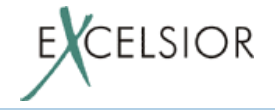
# Динамические компиляторы (JIT)

- Работают одновременно с исполняемой программой
- Компилируют горячий код
- Горячий код вычисляется с помощью динамического профилировщика
- Используют информацию времени исполнения для оптимизаций

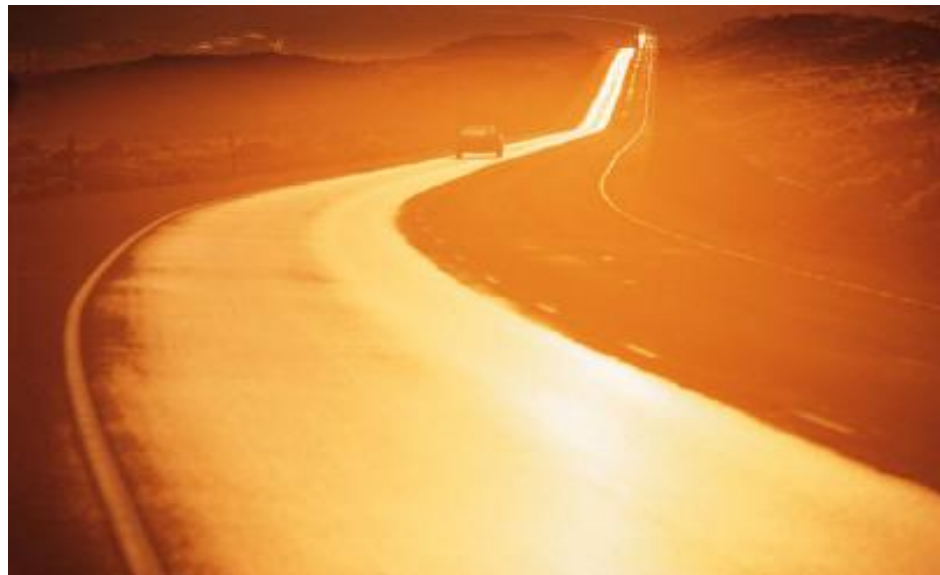

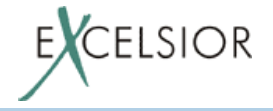

# Статические компиляторы (АОТ)

• Не ограничены в ресурсах для оптимизации программ

• Компилируют каждый метод программы применяя самые агрессивные оптимизации

• На оптимизацию не тратятся ресурсы во время исполнения программы (быстрее старт)

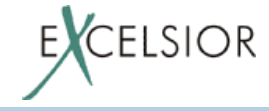

## **Статические компиляторы (AOT)**

#### **Интересный факт:**

*Во время работы статически скомпилированной Java программы может не исполниться ни одного Java байткода.* 

**Вопрос:** *а где JVM?* 

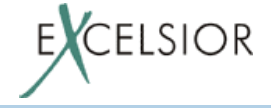

### **Meta information subsystem**

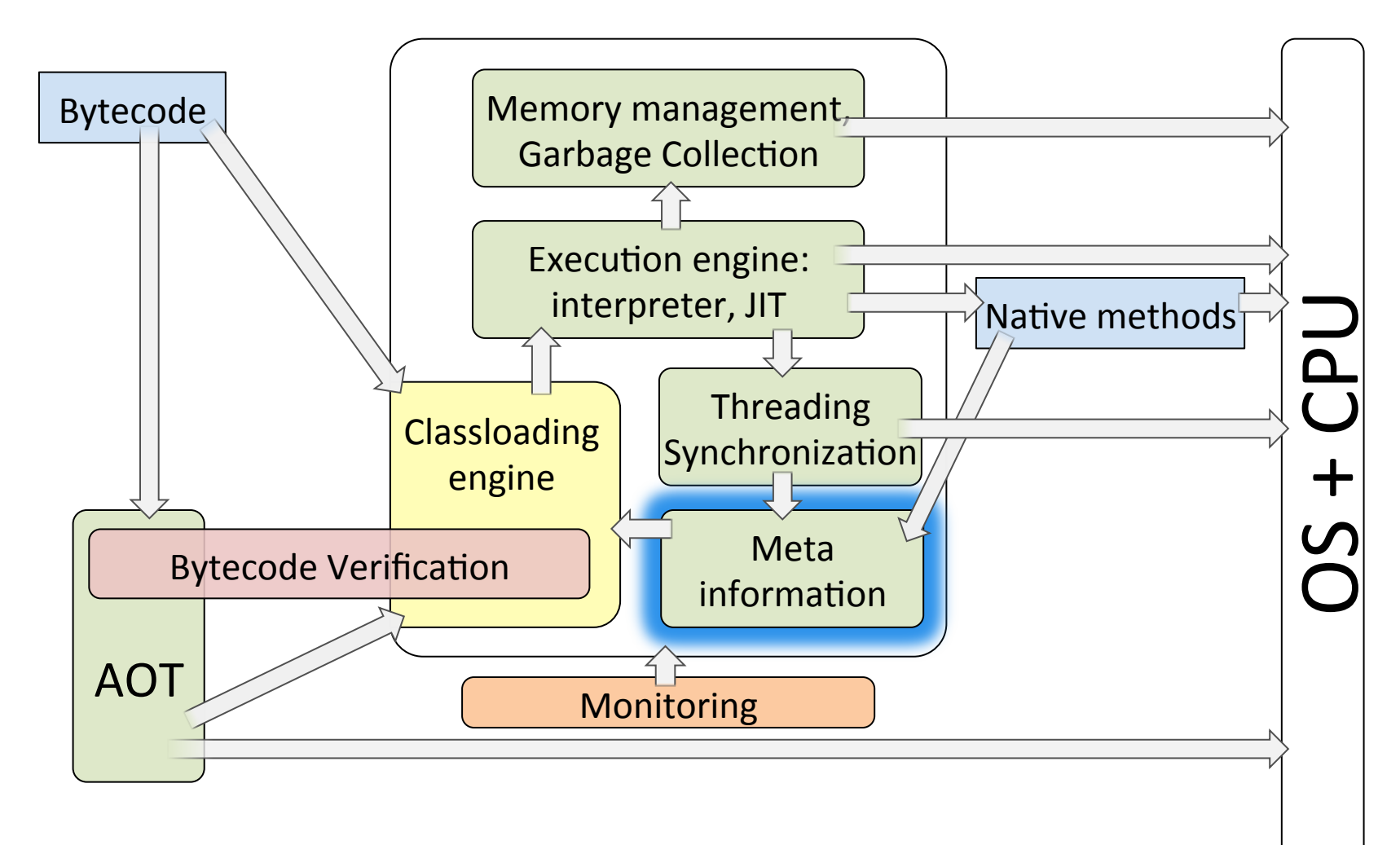

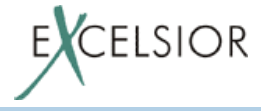

# **Reflection**

• Позволяет доступаться до классов, полей, методов по имени из Java программы

• Реализуется в JVM через доступ в Meta space

• Ключевая возможность Java для многих популярных фреймворков и реализаций языков на JVM

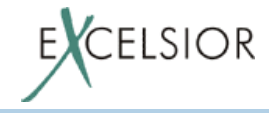

## **Method Handles and** invokedynamic (JSR-292, indy)

• Indy: программируемый вызов

- для эффективной реализации динамических языков на JVM

- Method Handle целевой объект вызова через invokedynamic
	- может быть доступом к полю, методу
	- комбинацией других MethodHandle
	- может использоваться отдельно от indy: Reflection 2.0

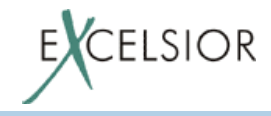

# **Java native interface (JNI)**

- Связывает JVM с внешним миром  $(OS)$
- Си интерфейс к JVM
	- Не зависит от реализации JVM
	- Используется для реализации native методов на языке  $\,C\,($ или другом системном языке)
	- С помощью JNI написаны платформенно-зависимые реализации Java SE API: IO, NET, AWT
- Реализуется в JVM как доступ к Meta space

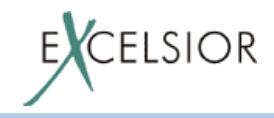

# **Threading and synchronization**

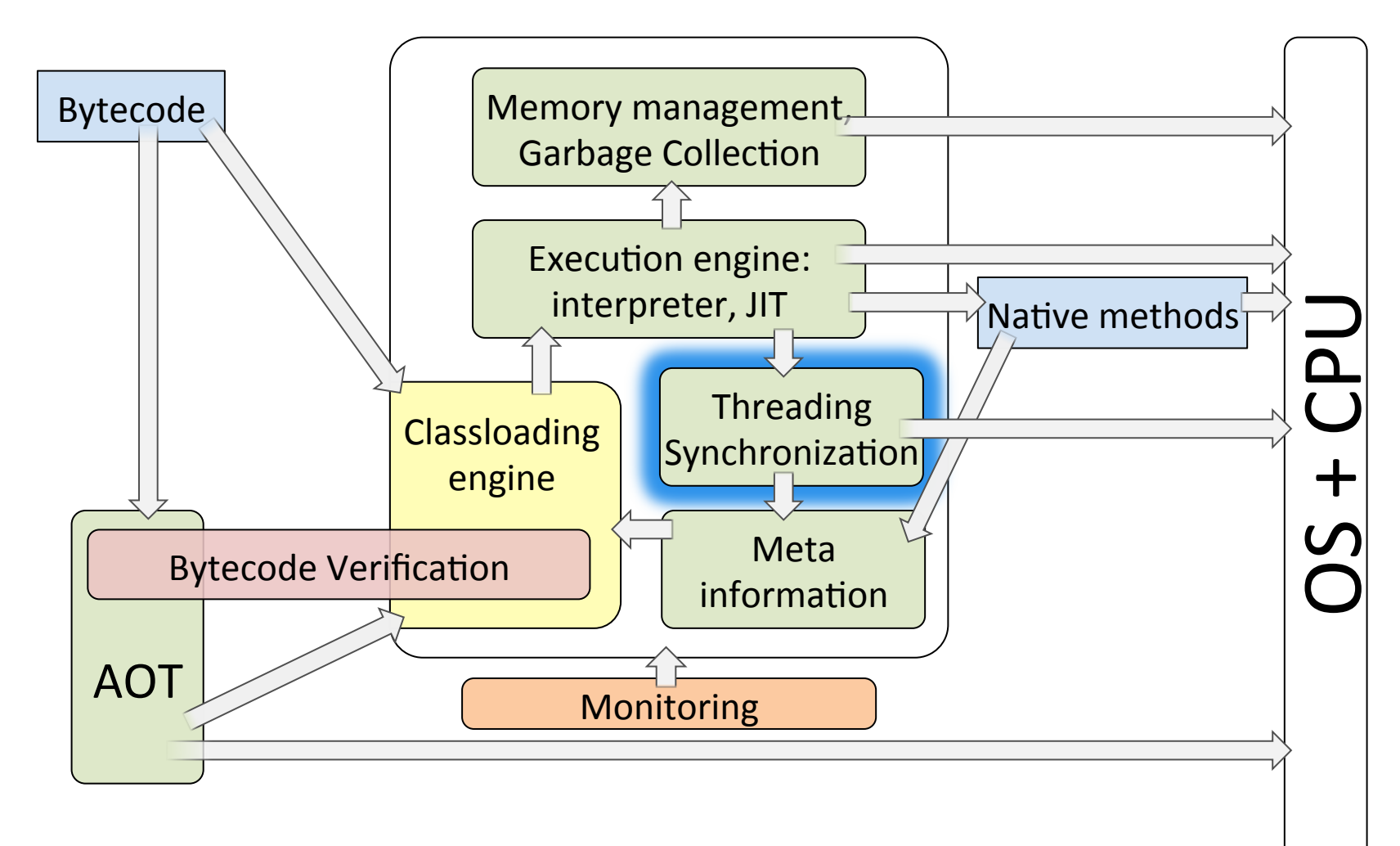

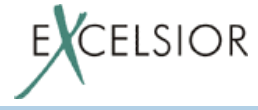

# java.lang.Thread

- Јауа поток мапируется на нативный поток в соотношение 1-1
- С потоком связана память используемая для локальных переменных и стэка операндов методов (фреймов методов): стэк (stack)
	- Размер стэка параметр JVM: -Xss
- Имеет информацию о стэке вызовов методов потока (stack trace)
	- В любой момент может о нем рассказать

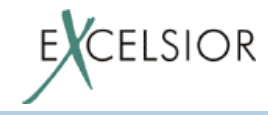

## **Обработка исключений**

Знание о стэке вызовов помогает в обработке исключений:

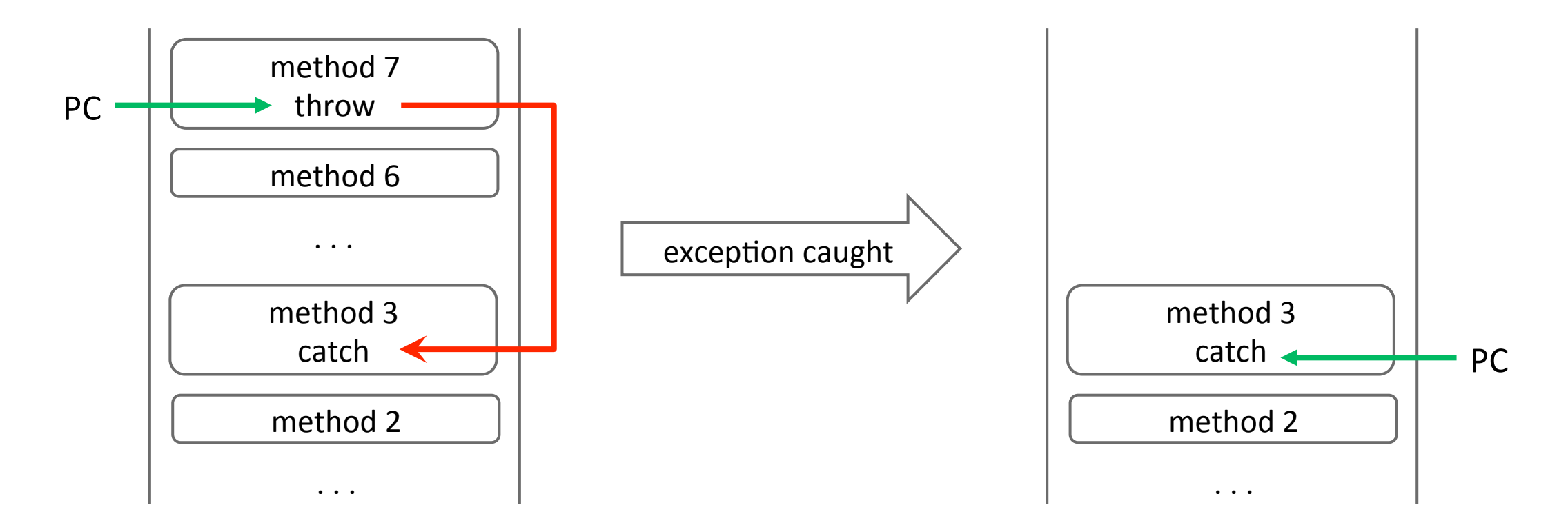

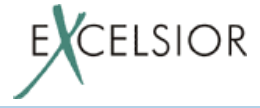

### **Потоки и Java Memory Model**

// Thread 1: Shared.data = getData();

```
Shared.ready = true;
```
// Thread 2:

**while** (!Shared.ready) { // wait } data = Shared.data;

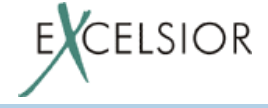

### Потоки и Java Memory Model

```
// Thread 2:
// Thread 1:
Shared.data = getData();
Shared.ready = true;
                               while (!Shared.ready)
                       \longrightarrow // wait
                               }
                               data = Shared.data;
```
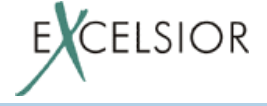

### Потоки и Java Memory Model

```
// Thread 1:
Shared.data = getData();
Shared.ready = true; — >
                             // Thread 2:
                            while (!Shared.ready)
                                // wait
                             }
                             data = Shared.data;
```
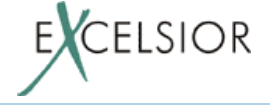

### Синхронизация

• Для безопасного доступа к разделяемой памяти между потоками

- В наивной реализации используются средства ОС
	- ОС монитор есть в каждом Java объекте как скрытое поле

• Оптимизирована когда конкуренция за ресурс происходит много реже, чем вход в synchronized

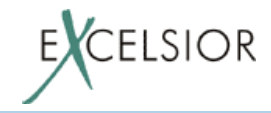

#### **Memory management**

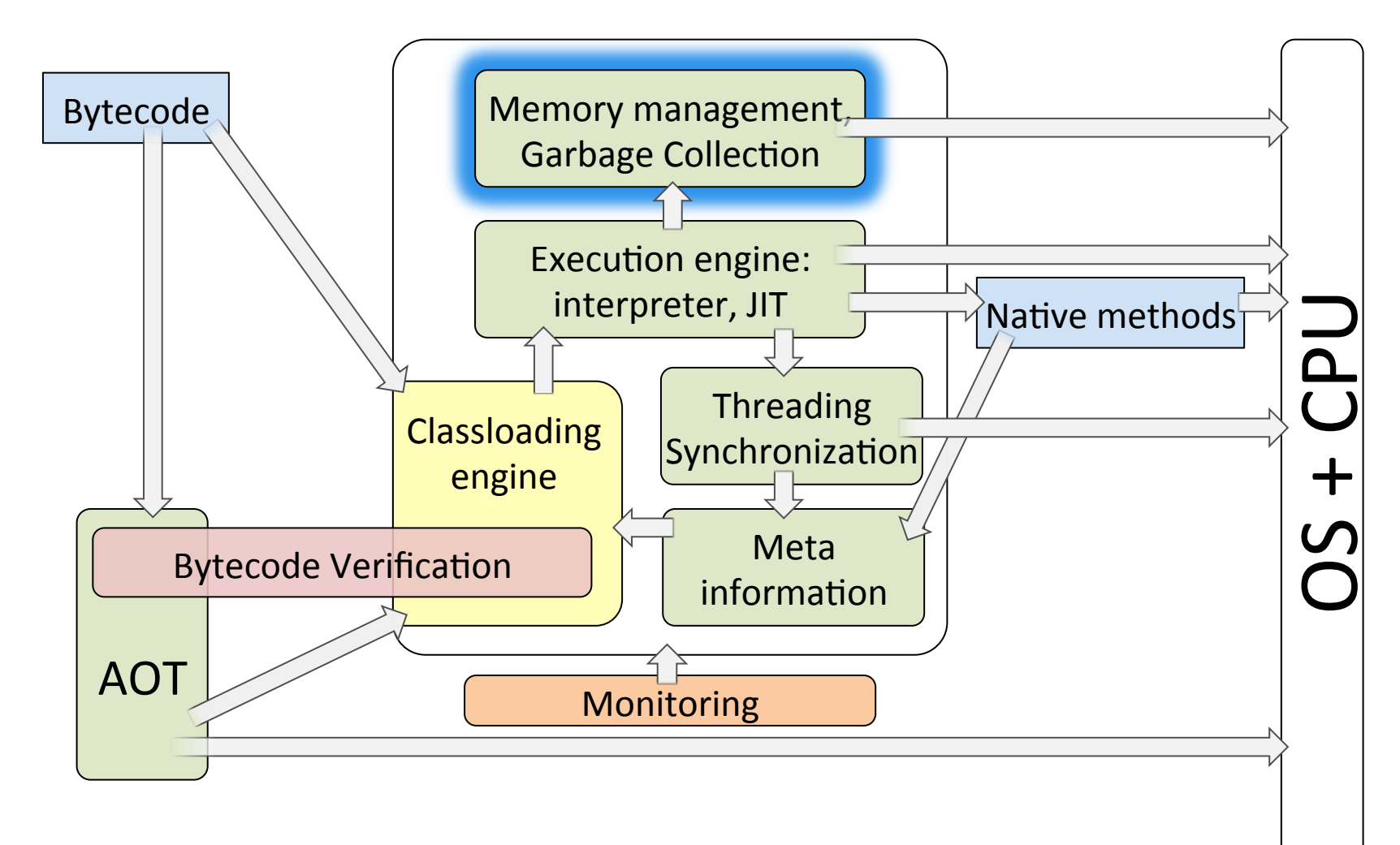

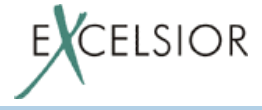

#### **Выделение памяти**

• Реализация оператора **new** 

- Объекты выделенные с помощью оператора **new** располагаются в т.н. куче (Java heap)
- Организация Java heap JVM-специфична
- Разметка (layout) Java объекта тоже JVM специфична.

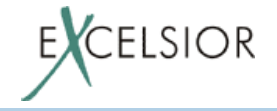

### **Аллокация объектов**

- Должна быть быстрой
	- JVM запрашивает у ОС память не под один объект, а сразу на много
	- Аллокация методом продвижения границы
- Потоко-безопасной (thread-safe), но при этом параллельной (не блокирующей)
	- Thread local heaps: каждый поток "грызет" свой кусок памяти

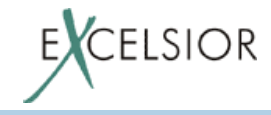

# Layout Java объекта

Не специфицируется JVM, но по факту требует:

- Java Object header
	- Указатель на класс
	- Монитор (lock)
	- Identity hashcode
	- Флаги для GC
- Поля
	- Могут быть переупорядочены из соображений экономии размера, выравнивания, особенностей целевой архитектуры

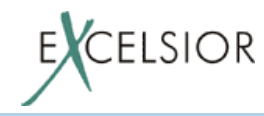

### **Сборка мусора**

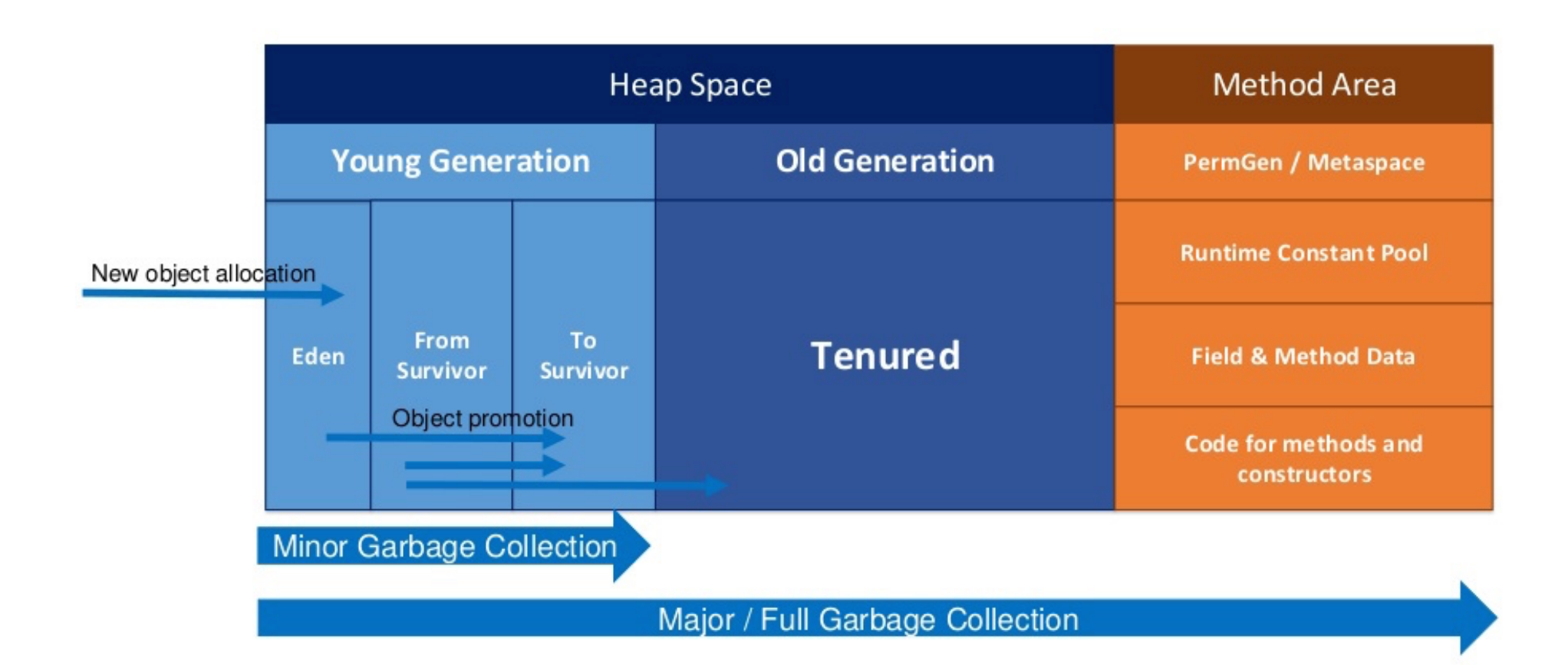

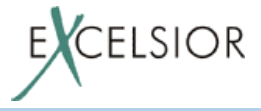

### **Сборка мусора**

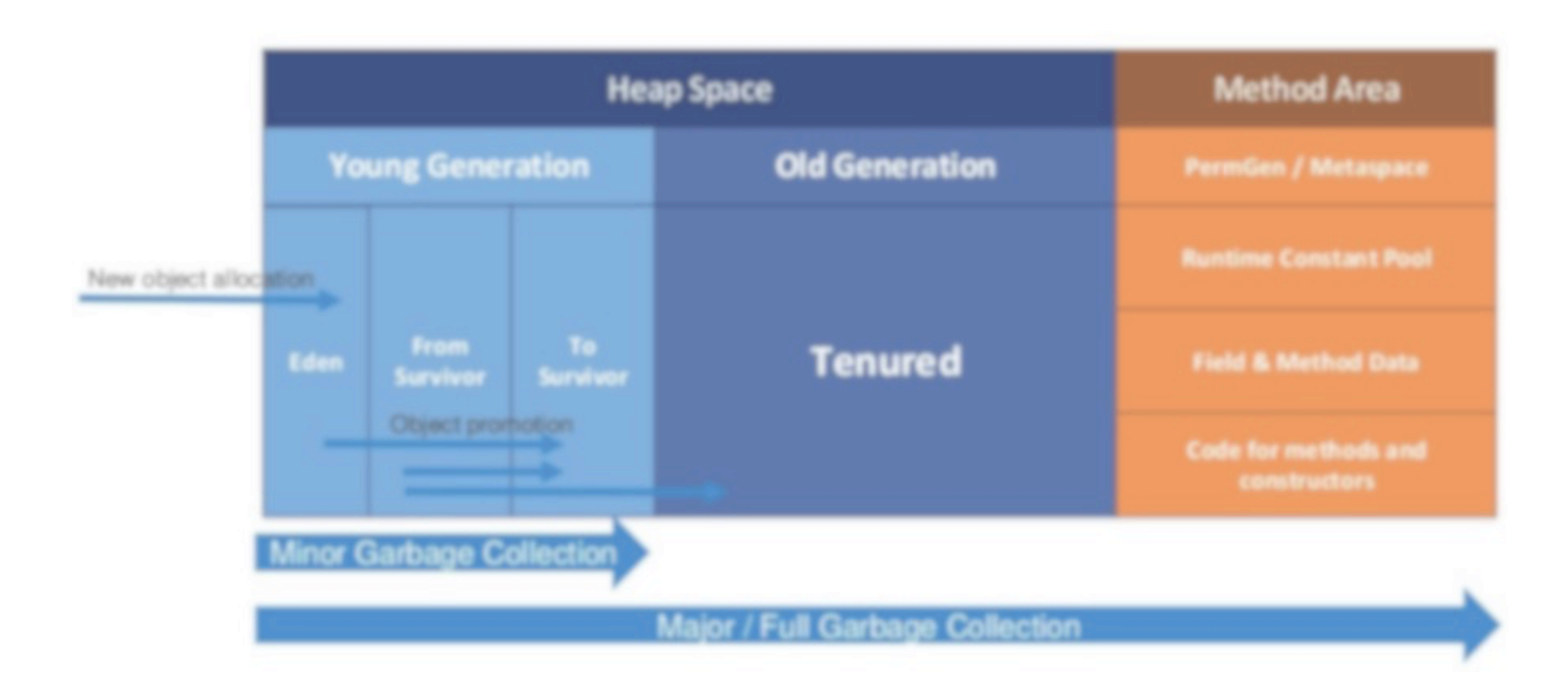

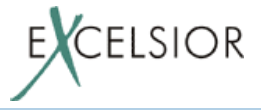

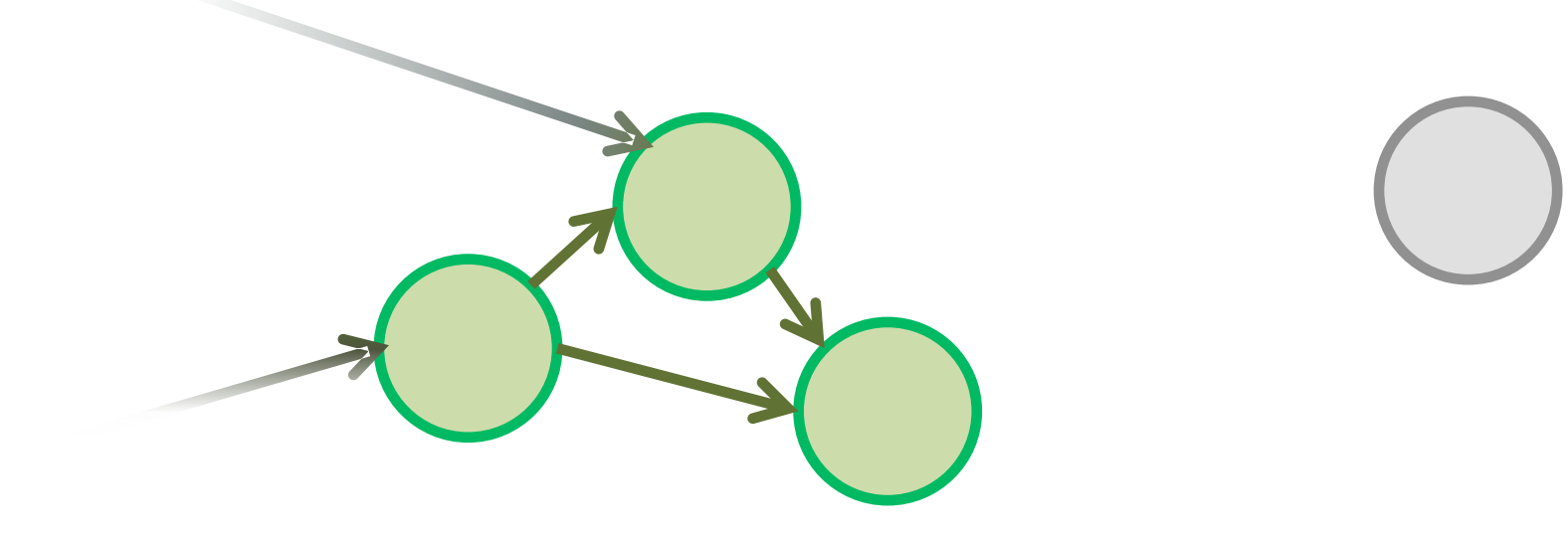

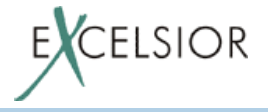

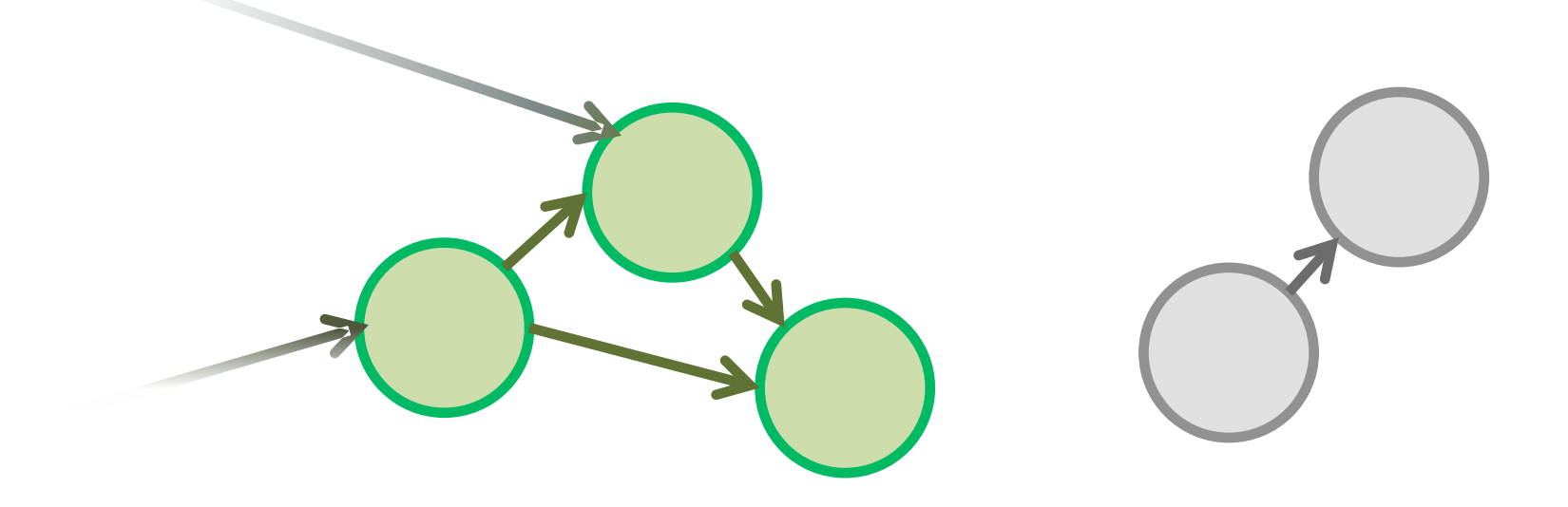

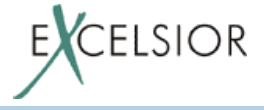

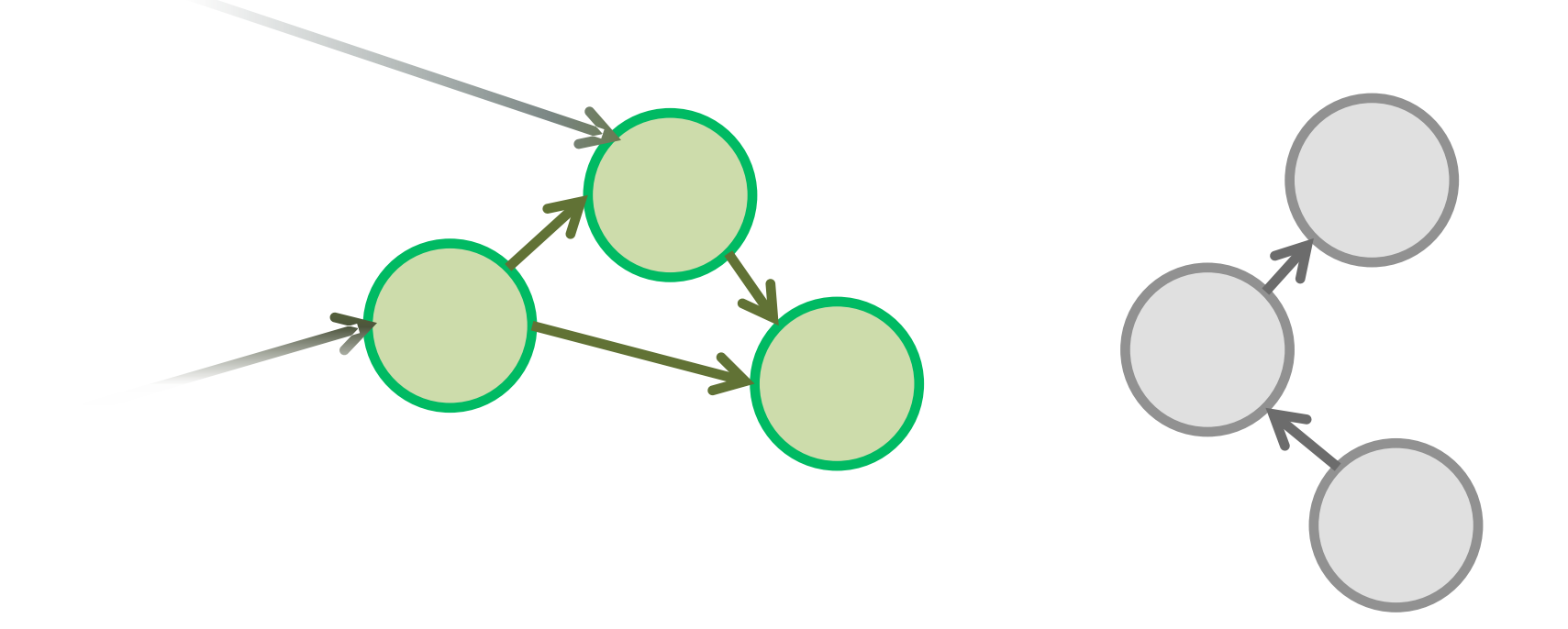

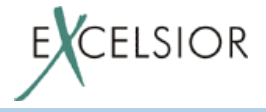

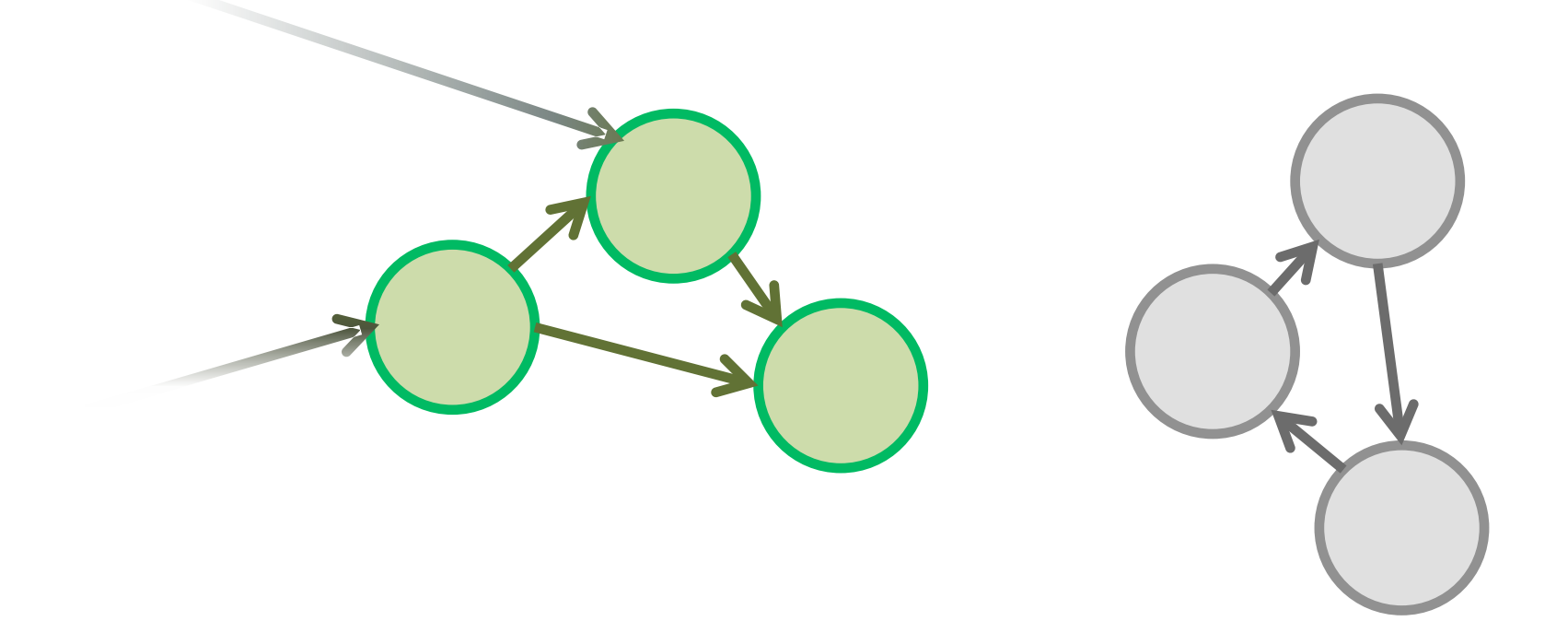

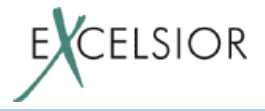

# **Mycop**

#### Мусором являются объекты, которые не могут использоваться программой

Вопрос: А какие объекты могут использоваться?

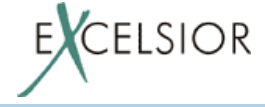

# **Mycop**

#### Мусором являются объекты, которые не могут использоваться программой

Вопрос: А какие объекты могут использоваться?

**OTBET:** He Mycop!

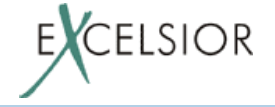

1. Объекты в статических полях классов

2. В локальных переменных

3. ... BCë?

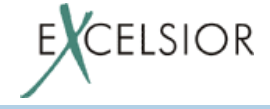

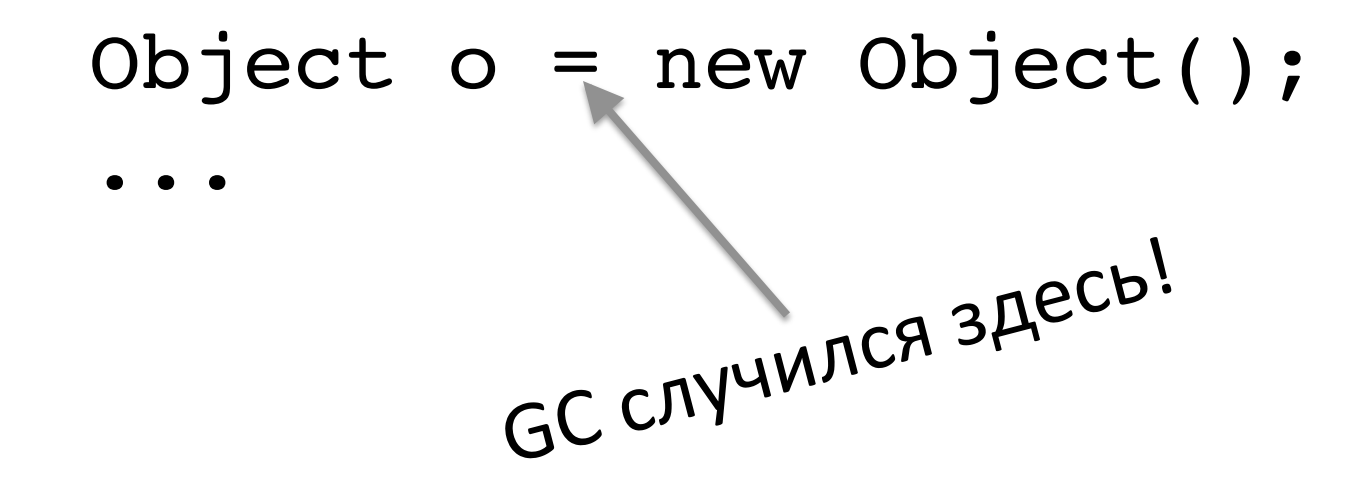

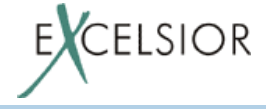

1. Объекты в статических полях классов

 $2.$ <del>В локальных переменных</del> Доступных из фрейма метода (локальные переменные и стэк операндов)

Какого метода?

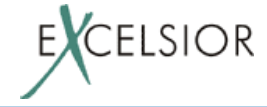

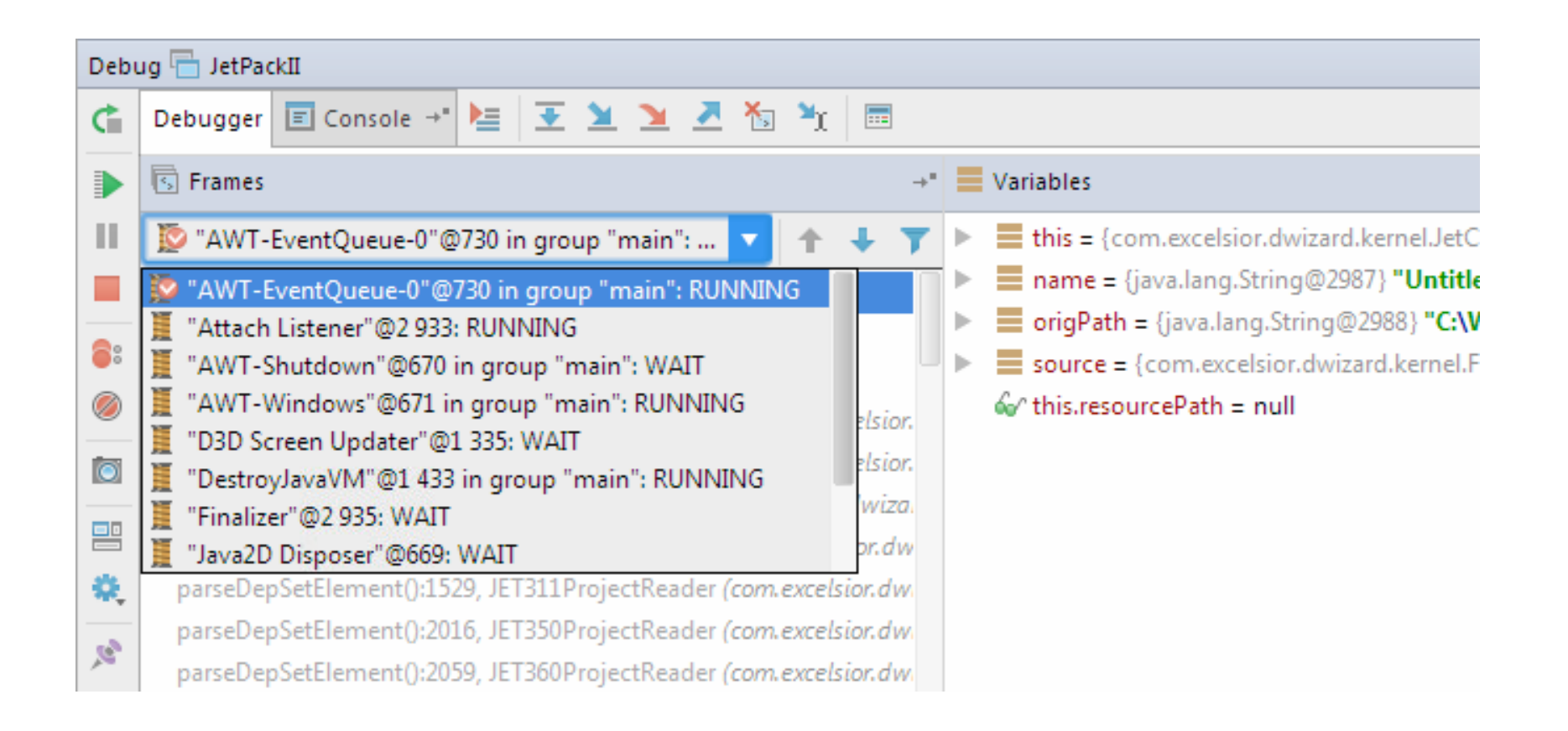

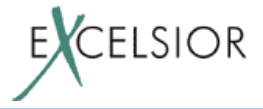

### Не мусор 2 возвращается

1. Объекты в статических полях классов

2. В локальных переме Доступных из фрейма метода фреймов методов (локальные переменные и стэк операндов) стэка вызовов

всех Java потоков.

3. Объекты, на которые ссылается "не мусор"

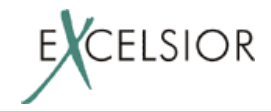

### **Корневое множество объектов (GC roots)**

#### 1. Объекты в статических полях классов

2. Объекты доступные со стэка Java потоков

3. Объекты из JNI ссылок в native методах

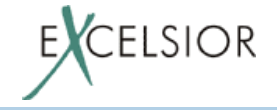

Не мусор ака живые объекты - это:

1. Объекты из корневого множества

2. Объекты, на которые ссылаются живые объекты

Все остальное – мусор.

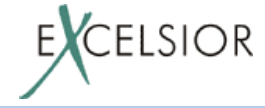

# **Трассирующие сборщики**

- Mark-and-sweep
	- Помечает живые объекты (mark), "выметает" (удаляет) мусор (sweep)
- Stop-and-copy
	- Копирует живые объекты в специальное место (сору)
	- Освободившиеся место (мусор и места где были живые объекты) может использоваться для новой аллокации

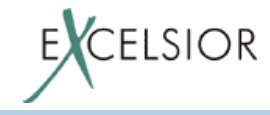

# **Stop the World**

- Живые объекты определены для определенного момента исполнения программы
	- При исполнении множество меняется
- Чтобы собрать мусор в общем случае нужно остановить потоки, чтобы определить где мусор (STW пауза)

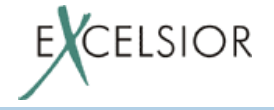

# **Stop the World**

Одна из основных задач современных сборщиков мусора – это уменьшение времени STW паузы. Методы уменьшения:

- Инкрементальный
	- $-$  собирать не весь мусор в паузе
- Параллельный
	- собирать мусор во многих потоках в паузе
- Одновременный (concurrent)
	- собирать мусор одновременно с работой программы (не останавливая потоки)

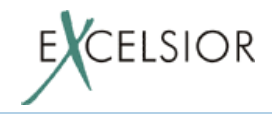
## Поколенная сборка мусора

#### Слабая гипотеза о поколениях:

- *большинство объектов умирает молодыми*
- старые объекты редко ссылаются на молодые

Поколенный (generational) GC:

- частный вид инкрементального
- во время т.н. *малых* сборок удаляем мусор среди молодых объектов
- объекты, пережившие одну или несколько сборок, перемещаем в область старого поколения

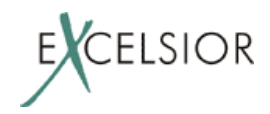

## **Manageability & Monitoring**

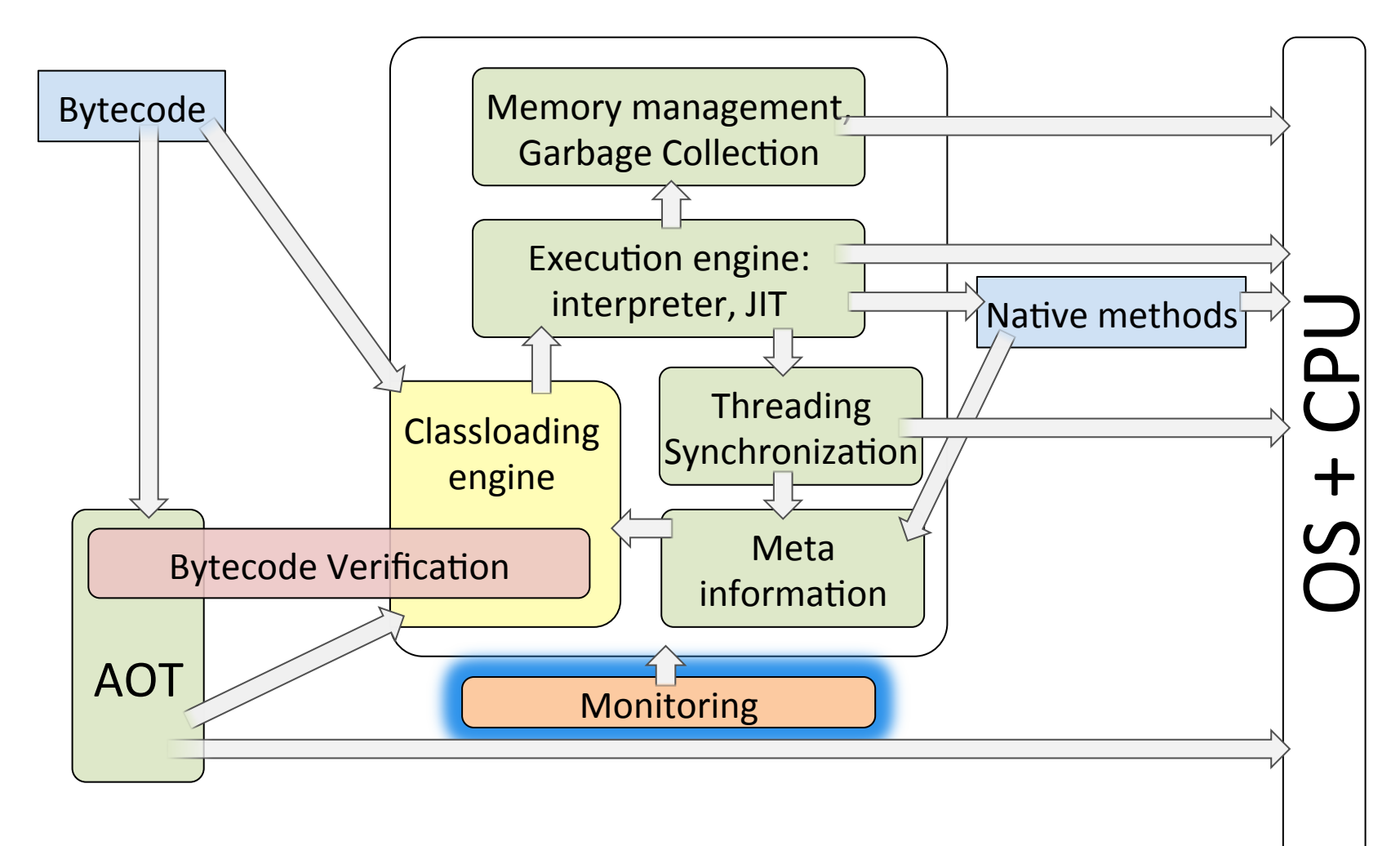

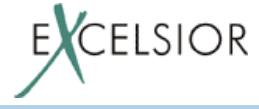

# **Manageability & Monitoring**

JVM знает про вашу программу всё:

- про все загруженные классы
- про все живые объекты
- про все потоки
- про все исполняемые методы потоков

Почему бы не поделиться с вами этой информацией во время исполнения?

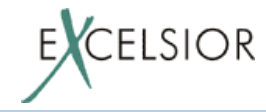

# **Manageability & Monitoring**

JVM Tool Interface (JVM TI):

- отладчики
- профилировщики

#### Java Management Beans:

- Инструменты мониторинга запущенных приложений
	- JConsole, JMX console, AMC
	- Visual VM
	- Java Mission Control

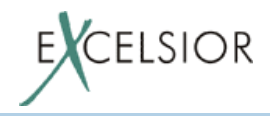

### **Абстрактная JVM**

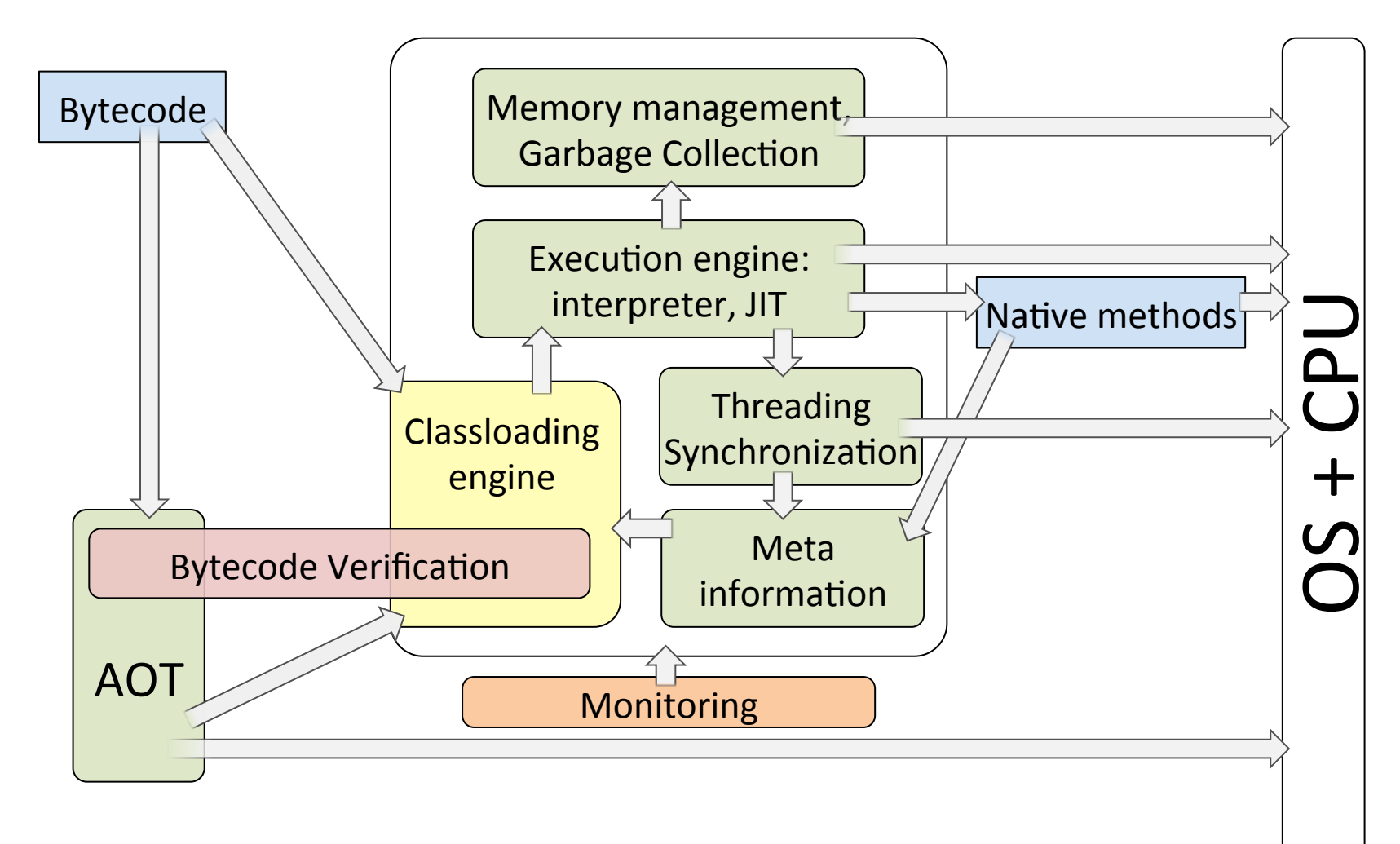

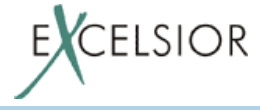

### Реализации JVM

Совместимые с Java SE спецификацией:

- Oracle HotSpot
- Oracle JRockit (RIP)
- $\cdot$  IBM J9
- Excelsior JET
- Azul (HotSpot based, но свой GC)
- SAP, RedHat (свои порты HotSpot на разные платформы)

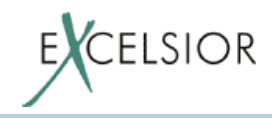

### **Заключение**

• JVM сложная, но жутко интересная штука

- Java золотая середина современных IT технологий:
	- Подробно специфицирована
	- Эффективность помноженная на гибкость
- Все реализации JVM в постоянном развитии на острие науки и технологий

### **Вопросы и ответы**

Никита Липский, Excelsior

nlipsky@excelsior-usa.com twitter: @pjBooms

Владимир Иванов, **Oracle** 

vladimir.x.ivanov@oracle.com twitter: @iwan0www

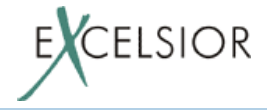